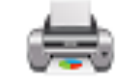

# **PDFPrinter**

version 5

# **Description**

PDFPrinter allows a Switch flow to directly send a PDF file to any local or network that has been installed on the Switch server.

## **Compatibility**

Switch 2018 and later Windows operating system only

## **Connections**

The PDFPrinter app requires at least one input connection. It only accepts jobs that are a single PDF file. No job folders or other file formats are supported. You will need to convert other formats to PDF prior to attempting to print using the PDFPrinter app.

An output connection is optional. If there is not an output connection, then the job will be deleted after printing.

# **Flow elements properties**

• **Printer**

Select the name of the printer to use from the list of local and network printers that are installed on the Switch server. If no printers are listed, you may need to install a driver. Please see Setup section.

• **Page range**

Select the which pages to print. Default is all pages. You can specify a single page, eg. 10, or a range of pages, eg. 1-15.

• **Paper Size**

Select the paper size to use. The list contains paper sizes for the currently selected printer. If none are defined, select Default.

• **Paper Tray**

Select which tray that paper will be pulled from. The list contains all defined paper trays for the currently selected printer. If none are defined, select Default.

• **Media Type**

Select the media type to use. The list contains media types for the currently selected printer. If none are defined, select Default.

• **Plex type**

If the selected printer supports duplex printing, you can select single-sided (simplex) or double-sided (duplex).

• **Copies**

Set the number of copies to print. Default is 1.

- **Force black & white** Setting this property to Yes will force the printer to print in black & white instead of color.
- **Force GDI**

Setting this property to Yes will force Windows (GDI) print system to render the page contents instead of sending vector data, eg. Postscript, to the printer.

#### **Outgoing connections properties**

• None

## **Example flow**

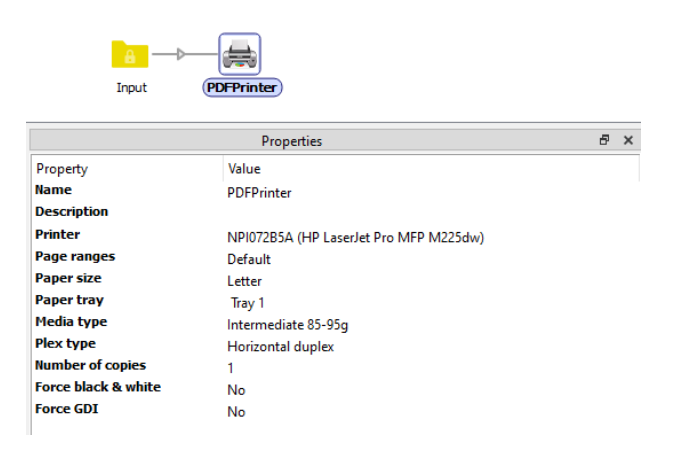

#### **Changes**

#### Version 2

Improved error handling added "Default" choice to several property editors added support for 64-bit printer driver

## Version 3

Added "Single-line text with variables" & "Script expression" to property editors

#### Version 4

Improved error handling Updated printer driver

#### Version 5

Entirely new print architecture Added properties for paper tray, vertical duplex, force B&W and force GDI